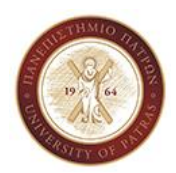

Πανεπιστημιούπολη, Ρίο, Πάτρα, 26500, τηλ. 2610 996655, E-mail: vpappas@upatras.gr

## **ΜΕ 801: ΧΑΡΤΟΓΡΑΦΙΑ I**

Κατ' επιλογήν μάθημα του Τμήματος Αρχιτεκτόνων Μηχανικών του Πανεπιστημίου Πατρών

## **ΕΚΠΟΝΗΣΗ ΥΠΟΧΡΕΩΤΙΚΗΣ ΕΞΑΜΗΝΙΑΙΑΣ ΕΡΓΑΣΙΑΣ - ΣΕΝΑΡΙΑ**

## **-** Βασίλης Παππάς

- Κάθε φοιτητής/τρια) χρησιμοποιώντας το γεωσύνολο της επιλεγμένης πόλης και τις δυνατότητες των Γεωγραφικών Συστημάτων Πληροφοριών πρέπει να συνθέσει τουλάχιστον δύο θεματικούς χάρτες βασιζόμενοι σε δύο διαφορετικά σενάρια.
- Η διατύπωση των σεναρίων θα είναι το συνδυασμένο αποτέλεσμα των επιλεγμένων χρήσεων/καλύψεων γης, του χωρικού ερωτήματος και των χρωματικών ακολουθιών.
- Η επιλογή των χρήσεων/καλύψεων γης πρέπει να γίνει σύμφωνα με τον χαρακτήρα της κάθε πόλης και της συνάφειας ή/και αντίθεσης των χρήσεων/καλύψεων γης. Προσοχή στον χαρακτήρα των διαφορετικών χρήσεων γης: ποιοτικές μεταβλητές vs. Ιεραρχικές μεταβλητές, αποκλίνουσες τιμές vs. τιμές σε ακολουθία, κα.
- Η επιλογή των χρωματικών ακολουθιών πρέπει να λαμβάνει υπόψη της την φυσική σημασία και τον χαρακτήρα των επιλεγμένων χρήσεων/καλύψεων γης. Επίσης να στηρίζεται σε βασικές αρχές της θεωρίας του χρώματος: θερμά–ψυχρά χρώματα, χρωματική αρμονία, αντίθεση θερμού–ψυχρού, αντίθεση συμπληρωματικών, αντίθεση κορεσμού, κα.
- Το χωρικό ερώτημα να λαμβάνει υπόψη του τα υπάρχοντα δεδομένα, τη φύση των χρήσεων/καλύψεων γης, τη δομή της πόλης και τις δυνατότητες του λογισμικού.
- Προτείνεται (χωρίς να είναι δεσμευτικό) οι επιλεγμένες χρήσεις/καλύψεις γης να κυμαίνονται από 5 μέχρι 7 κατηγορίες. Στην περίπτωση που μία πόλη έχει όλες τις χρήσεις/καλύψεις γης του UA, και επιλεγούν όλες, τότε η ομάδα πρέπει να δημιουργήσει μία ακολουθία από 25 διαφορετικά χρώματα.
- Να αποφευχθεί η χρήση διαγραμμίσεων (hatch patterns). Μόνο σε εξαιρετικές περιπτώσεις και σε συνεργασία με τον διδάσκοντα.
- Ιδιαίτερη σημασία έχει η επιλογή του ζωγραφικού έργου καθώς και η χρωματική του αξιοπιστία (σωστή ψηφιακή αναπαράσταση των χρωμάτων και των χαρακτηριστικών τους). Για τον λόγο αυτό αναζητήστε αξιόπιστους διαδικτυακούς τόπους. Ενδεικτικά (και όχι αποκλειστικά) αναφέρονται οι επόμενοι χωρίς αξιολογική σειρά1:

[https://www.wassilykandinsky.net](https://www.wassilykandinsky.net/) [https://www.pablopicasso.org](https://www.pablopicasso.org/) [https://www.vincentvangogh.org](https://www.vincentvangogh.org/) [https://www.manet.org](https://www.manet.org/) [https://www.visituffizi.org](https://www.visituffizi.org/) [http://www.el-greco-foundation.org](http://www.el-greco-foundation.org/)

 $\overline{a}$ 

[https://www.museodelprado.es](https://www.museodelprado.es/) [https://www.claude-monet.com](https://www.claude-monet.com/) <https://www.paulklee.net/> [https://www.gauguin.org](https://www.gauguin.org/) [https://www.renemagritte.org](https://www.renemagritte.org/) [https://www.jackson-pollock.org](https://www.jackson-pollock.org/)

<sup>1</sup> Επιλογή κυρίως από την διδακτορική διατριβή: Λήδα Στάμου, Χάρτης και Τέχνη, Το χρώμα ως κρίσιμη παράμετρος, ΕΜΠ, 2019

[https://www.warhol.org](https://www.warhol.org/) [https://www.gustav-klimt.com](https://www.gustav-klimt.com/) [https://www.nationalgallery.org.uk](https://www.nationalgallery.org.uk/) [https://www.guggenheim.org](https://www.guggenheim.org/) [https://www.paulcezanne.org](https://www.paulcezanne.org/)

[https://paulklee.fr](https://paulklee.fr/) [http://www.henritoulouselautrec.org](http://www.henritoulouselautrec.org/) [https://www.marcchagall.net](https://www.marcchagall.net/) [https://www.hieronymus-bosch.org](https://www.hieronymus-bosch.org/)

- Προσοχή στα τυχόν πνευματικά δικαιώματα που προστατεύουν το περιεχόμενο των διαδικτυακών τόπων.
- Για την χρωματική ανάλυση, εκτός από τα κλασσικά λογισμικά επεξεργασίας εικόνας (Adobe Photoshop, GIMP, κ.α.) υπάρχουν διάφορα εξειδικευμένα όπως: ColorSchemer Studio (προσφέρεται σε δοκιμαστική χρήση 15 ημερών), BabelColor, HunterLab, Just Color Picker, ColorPad, κ.α.
- Επίσης βοηθητικοί μπορούν ν' αποδειχτούν οι επόμενοι διαδικτυακοί τόποι:

<https://www.sessions.edu/color-calculator/> <https://www.ipoxstudios.com/vincent-van-gogh-color-theory> [http://icy.bioimageanalysis.org](http://icy.bioimageanalysis.org/) [https://colorwise.me](https://colorwise.me/) <https://color.adobe.com/create> [https://www.canva.com/colors/color-wheel](https://www.canva.com/colors/color-wheel/) [http://colorizer.org](http://colorizer.org/) [https://colorhunt.co](https://colorhunt.co/) [https://www.colourlovers.com](https://www.colourlovers.com/) [http://colorbrewer2.org](http://colorbrewer2.org/) κ.α.

## **ΑΝΑΛΥΤΙΚΑ ΒΗΜΑΤΑ ΕΚΠΟΝΗΣΗΣ ΤΗΣ ΕΡΓΑΣΙΑΣ**

- Επιλογή πόλης
- Οργάνωση του ψηφιακού χώρου εργασίας (δομή folders: ένα folder στον αρχικό, όχι στο desktop ή στα documents)
- Μελέτη για τον χαρακτήρα της πόλης
- Γνώση / πρακτική εξάσκηση στο λογισμικό
- Αναγνώριση του γεωσυνόλου της πόλης
- Επιλογή χρήσεων γης σεναρίων
- Προσδιορισμός του αριθμού και του χαρακτήρα των χρήσεων/καλύψεων γης (μεταβλητών)
- Διατύπωση και επίλυση του χωρικού ερωτήματος
- Επιλογή ζωγραφικού έργου
- Χρωματική ανάλυση
- Προσδιορισμός χρωματικών ακολουθιών
- Αποτύπωση των χρωματικών ακολουθιών μέσω χρωματικού μοντέλου (προτείνεται το RGB ή το HSV/HSB)
- Σχεδιασμός / Σύνθεση των θεματικών χαρτών
- Δημιουργία / Υλοποίηση των θεματικών χαρτών
- Δημιουργία του τεύχους
- Δημιουργία της πινακίδας